# This .htaccess file is used to speed up this website # See https://github.com/sergeychernyshev/.htaccess AddType application/x-httpd-php .html

# ---------------------------------------------------------------------- # Proper MIME type for all files # # Copied from the HTML5 boilerplate project's .htaccess file # https://github.com/h5bp/html5-boilerplate/blob/master/.htaccess # ----------------------------------------------------------------------

## # JavaScript

```
# Normalize to standard type (it's sniffed in IE anyways)
```

```
# tools.ietf.org/html/rfc4329#section-7.2
```
AddType application/javascript js jsonp AddType application/json json

### # Audio

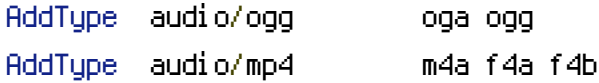

#### # Video

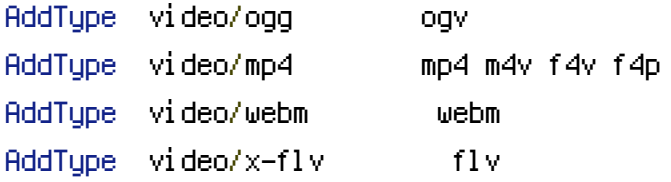

#### # SVG

## # Required for svg webfonts on iPad # twitter.com/FontSquirrel/status/14855840545

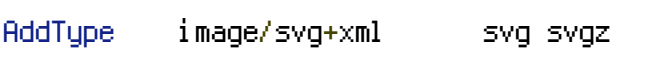

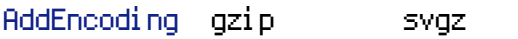

## # Webfonts

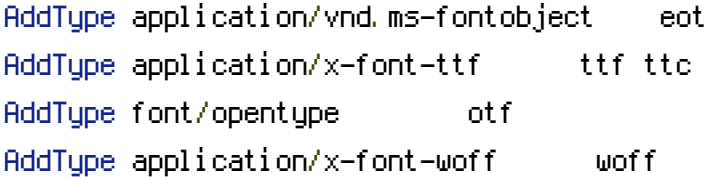

#### # Assorted types

```
AddType image/x-icon ico
```
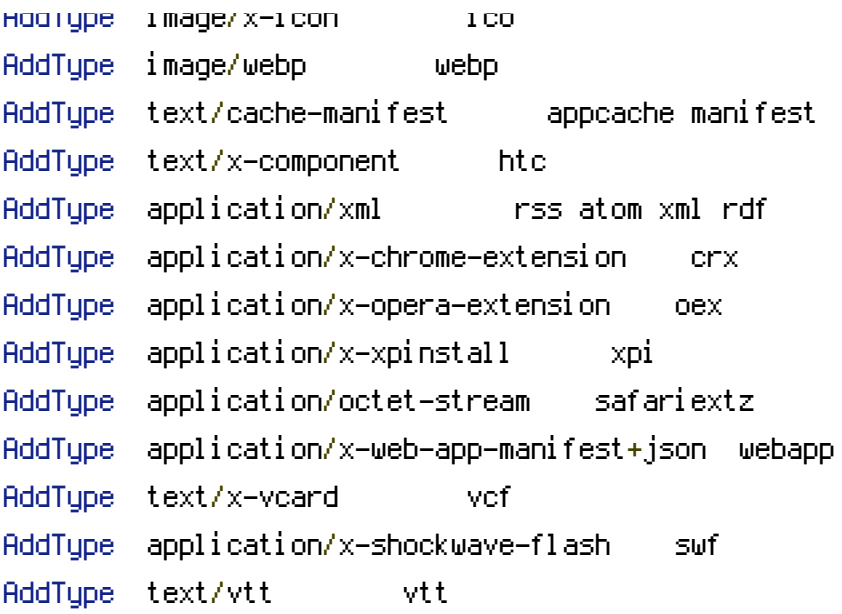

# Compression: http://code.google.com/speed/page-speed/docs/payload.html#GzipCompression

# --------------------------------------------------------------------------------------

# --------------------------------------------------------------------------------------

<IfModule mod\_deflate.c>

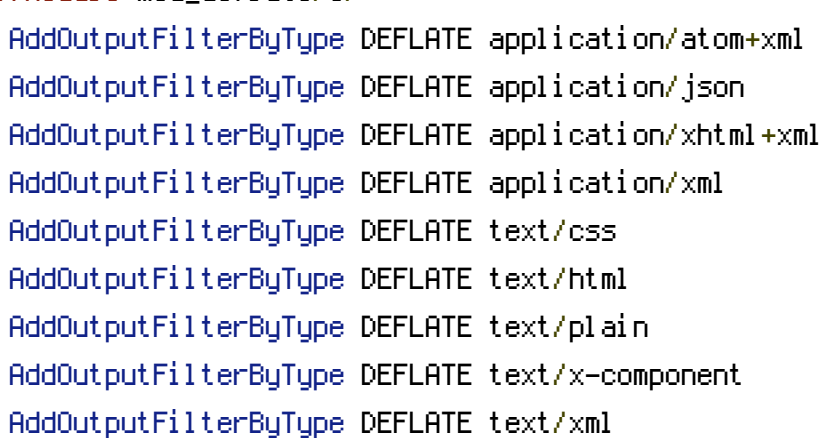

# The following MIME types are in the process of registration AddOutputFilterByType DEFLATE application/xslt+xml AddOutputFilterByType DEFLATE image/svg+xml

# The following MIME types are NOT registered AddOutputFilterByType DEFLATE application/mathml+xml AddOutputFilterByType DEFLATE application/rss+xml

# # JavaScript has various MIME types

AddOutputFilterByType DEFLATE application/javascript AddOutputFilterByType DEFLATE application/x-javascript AddOutputFilterByType DEFLATE text/ecmascript AddOutputFilterByType DEFLATE text/javascript

# .ico files and other compressible images AddOutputFilterByType DEFLATE image/vnd.microsoft.icon AddOutputFilterByType DEFLATE image/x-icon AddOutputFilterByType DEFLATE image/bmp AddOutputFilterByType DEFLATE image/tiff AddOutputFilterByType DEFLATE application/pdf

# compressible fonts (.woff is already compressed)

AddOutputFilterByType DEFLATE font/opentype AddOutputFilterByType DEFLATE application/x-font-ttf AddOutputFilterByType DEFLATE application/vnd.ms-fontobject </IfModule>

# ---------------------------------------------------------------------- # Enabling filename rewriting (file.XXX.ext) if URL rewriting is enabled # Otherwise URLs will use query strings (file.ext?v=XXX) # # More proxies cache assets if there is no query string # ---------------------------------------------------------------------- <IfModule mod\_rewrite.c> RewriteEngine On

# Setting up an environment variable so your code can detect if mod\_rewrite rules are executable

# in this folder and you can use file.123.jpg or you need to fall back to file.jpg?123 RewriteRule . - - [E=URLVERSIONREWRITE: YES]

# Rewrites <sup>a</sup> version in file.123.jpg as well as timestamped version file.123\_m\_12345123512354.jpg

# to original file.jpg so you can use it instead of file.jpg?123 which isn't cached in some proxies.

RewriteCond %{REQUEST\_FILENAME} !-f

RewriteRule ^(,\*)\.(\d+)(\_m\_\d+)?\.([^\.]+)\$ \$1.\$4 [L,QSA]

```
# Rewrites a version in file.ac123fe.jpg to original file.jpg
  # so you can use it instead of file.jpg?123 which isn't cached in some proxies.
  # Used for hash-based URLs where having a timestamp is not necessary.
 RewriteCond %{REQUEST_FILENAME} !-f
 RewriteRule ^{\wedge}(, *)\.([a-z\d]+)\.([^\.]+)$ $1.$3 [L,QSA]
</IfModule>
```

```
# ----------------------------------------------------------------------------------------
 ---------# Browser Caching: http://code.google.com/speed/page-
speed/docs/caching.html#LeverageBrowserCaching
#
# Google recommends specifying the following for all cacheable resources:
#
# 1. Expires or Cache-Control max-age
#
# Set Expires to a minimum of one month, and preferably up to one year, in the future.
(We
# prefer Expires over Cache-Control: max-age because it is is more widely supported.) Do
not
# set it to more than one year in the future, as that violates the RFC guidelines.
#
# 2. Last-Modified or ETag
#
# Set the Last-Modified date to the last time the resource was changed. If the Last-
Modified
# date is sufficiently far enough in the past, chances are the browser won't refetch it.
#
# Per Google: "it is redundant to specify both Expires and Cache-Control: max-age, or to
specify
# both Last-Modified and ETag."
# ----------------------------------------------------------------------------------------
----------<IfModule mod_expires.c>
  ExpiresActive On
```
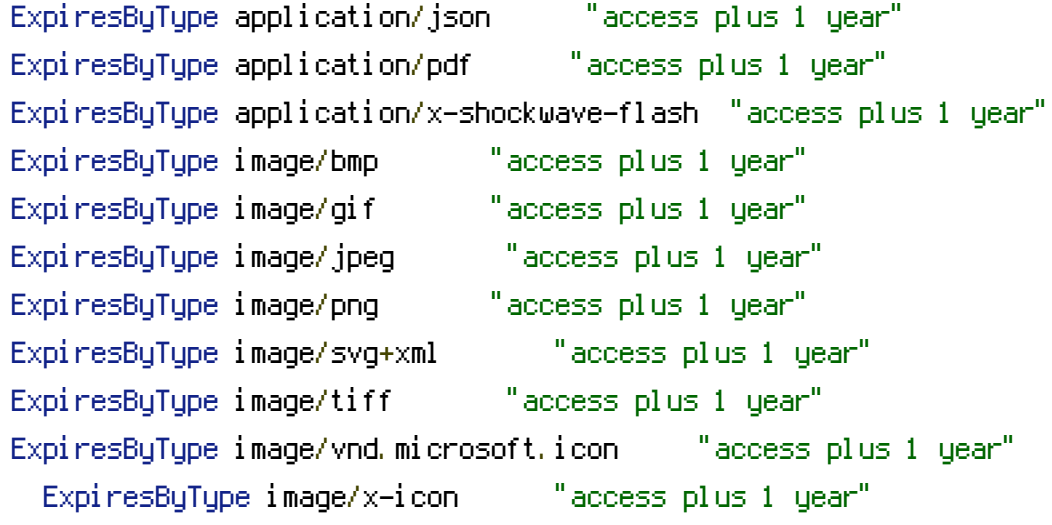

ExpiresByType text/css "access plus 1 year" ExpiresByType video/x-flv "access plus 1 year" ExpiresByType application/vnd.bw-fontobject "access plus 1 year" ExpiresByType application/x-font-ttf "access plus 1 year" ExpiresByType application/font-woff "access plus 1 year" ExpiresByType font/opentype "access plus 1 year" ExpiresByType image/webp "access plus 1 year"

# The following MIME types are in the process of registration ExpiresByType application/xslt+xml "access plus 1 year" ExpiresByType image/svg+xml "access plus 1 year"

# The following MIME types are NOT registered

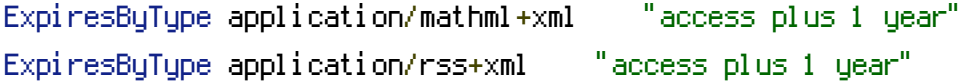

# JavaScript has various MIME types

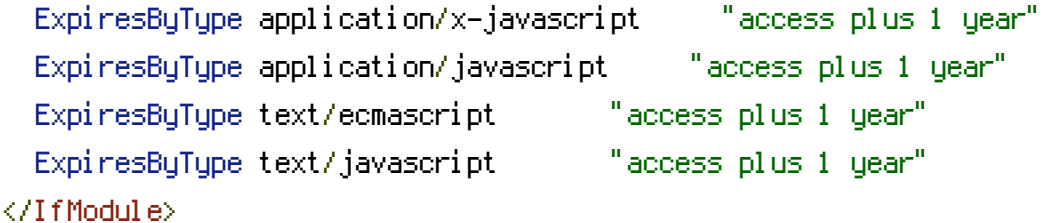

# TODO: Set Last-Modified per Google's recommendation to complete browser caching

```
# -------------------------------------------------------------------------
# Disabling ETags as they are most likely misconfigured and
# do not add functionalit beyond Last-Modified
# -------------------------------------------------------------------------
<IfModule mod_headers.c>
  # Try removing etag headers (if it's coming from proxy for example)
  Header unset ETag
</IfModule>
```
# Remove ETags FileETag None